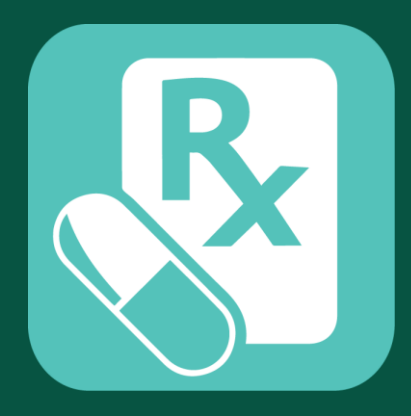

# **HA Go 藥物應用程式簡介 HA Go Medication App Introduction**

**我的藥物 My Drug**

# **新增「我的藥物」紀錄 (方法一) Add "My Drug" record (Method 1)**

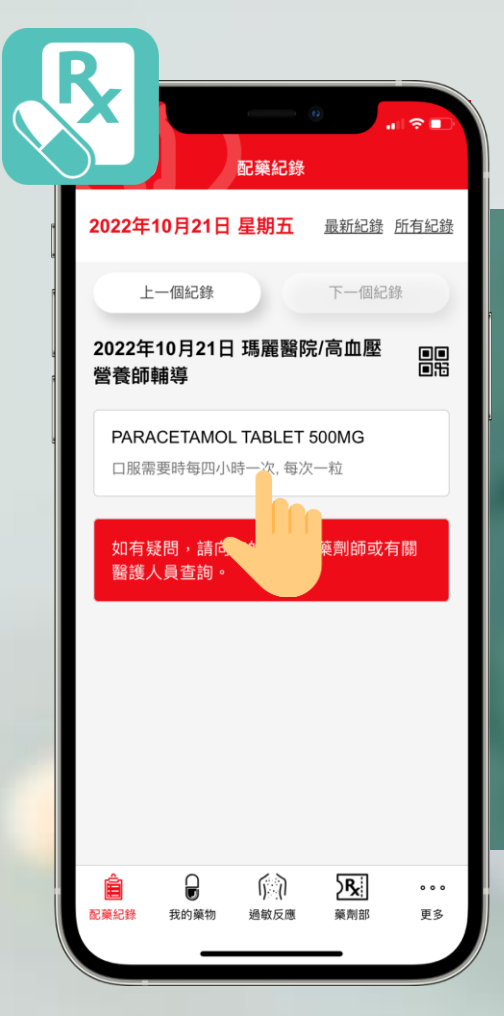

# 從「配藥紀錄」新增「我的藥物」紀錄 Add **"**My Drug**"** record from "Record"

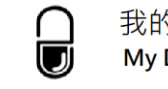

我的藥物 **My Drug** 

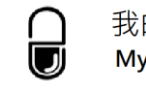

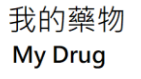

# 從「配藥紀錄」新增「我的藥物」紀錄 Add **"**My Drug**"** record from "Record"

藥物資料 詳細資料 折年配藥紀錄 PARACETAMOL TABLET 500MG 口服需要時每四小時一次,每次一粒 持續時間: 總數: 14日 42 TAB 輔助資訊: 止痛/退燒用,成人每日勿超過八粒 六至十二歲小童每日勿超過四粒 查看更多 如對輔助資訊有疑問,請參閱藥袋上的資 料。 藥物名稱: PARACETAMOL 主要用途: <u>ထွ</u> 24 医颜微疹 痉和混淆。

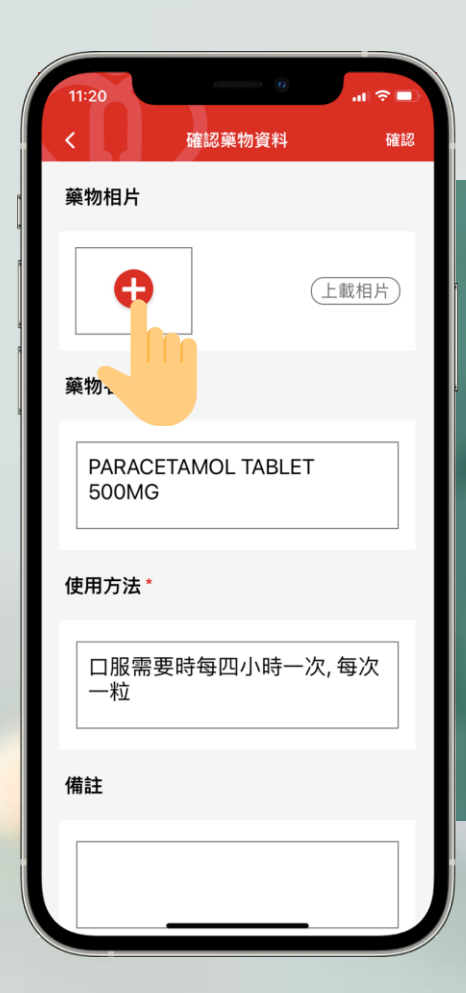

### 上載藥物相片 Upload drug photo

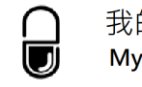

#### 藥物相片

 $1:20$ 

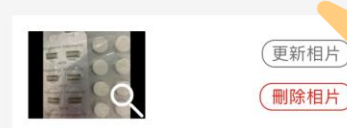

確認藥物資料

確認

#### 藥物名稱\*

PARACETAMOL TABLET **500MG** 

#### 使用方法\*

口服需要時每四小時一次,每次 一粒

備註

### 確認藥物資料

### Confirm drug information

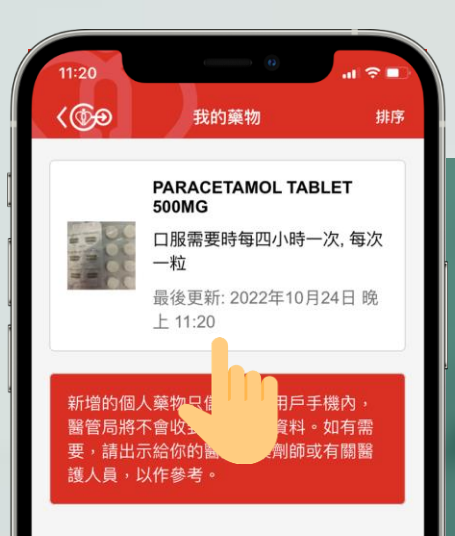

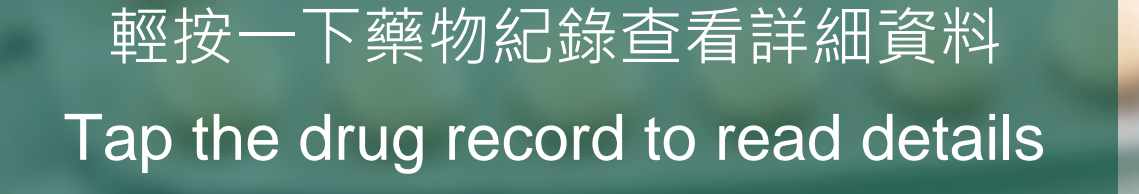

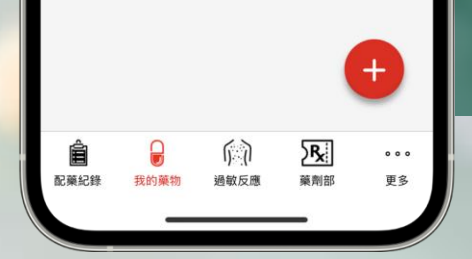

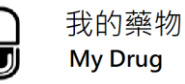

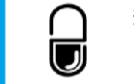

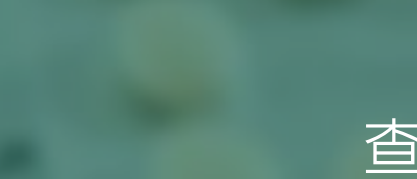

#### 藥物名稱

PARACETAMOL TABLET 500MG

藥物資料

27045 etamol Paracetamol

cetamol Paracetam

racetamol Paracetamo

編輯

使用方法

口服需要時每四小時一次,每次一粒

建立於: 2022年10月24日 晚上 11:20 最後更新: 2022年10月24日 晚上 11:20

### 查看藥物資料

### View drug information

# **新增「我的藥物」紀錄 (方法二) Add "My Drug" record (Method 2)**

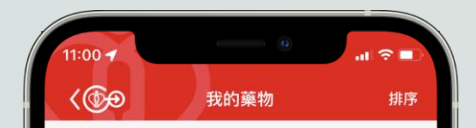

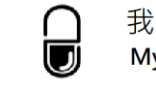

### 按「掃描醫院管理局藥物標籤」 新增藥物紀錄

Tap "Scan HA drug label" to add drug record

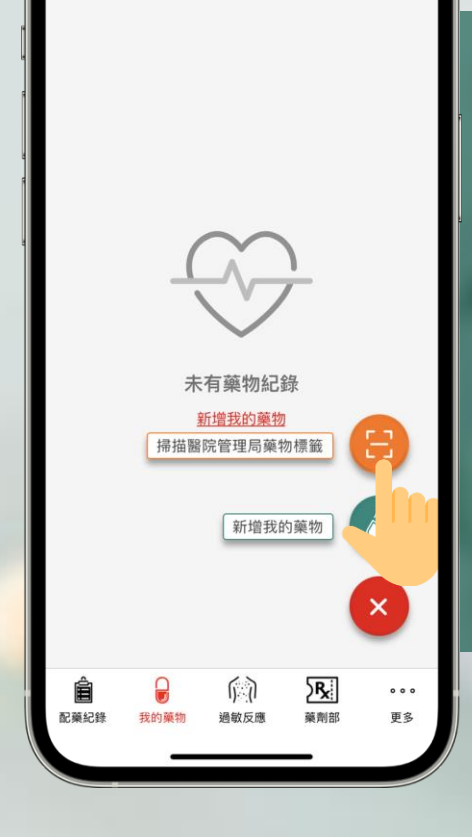

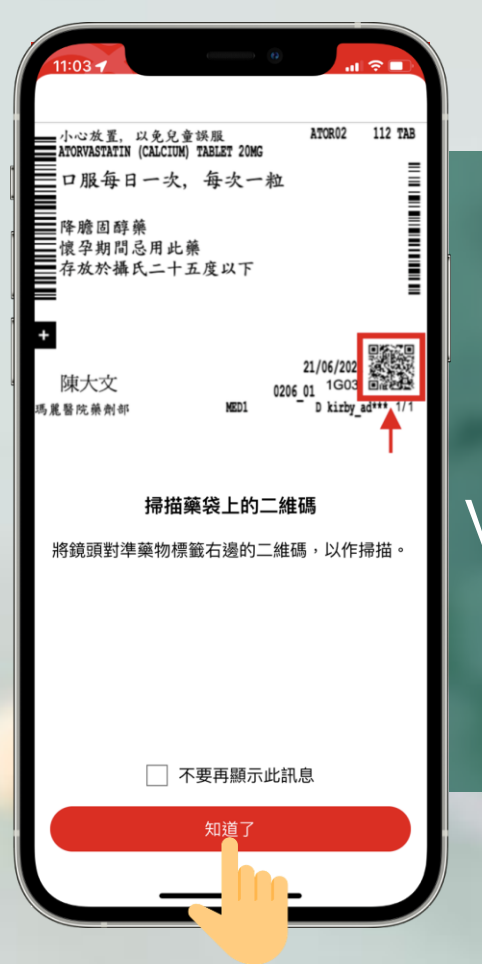

## 查看掃描醫院管理局藥物標籤教學 View tutorial of scanning HA drug label

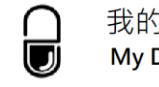

我的藥物 **My Drug** 

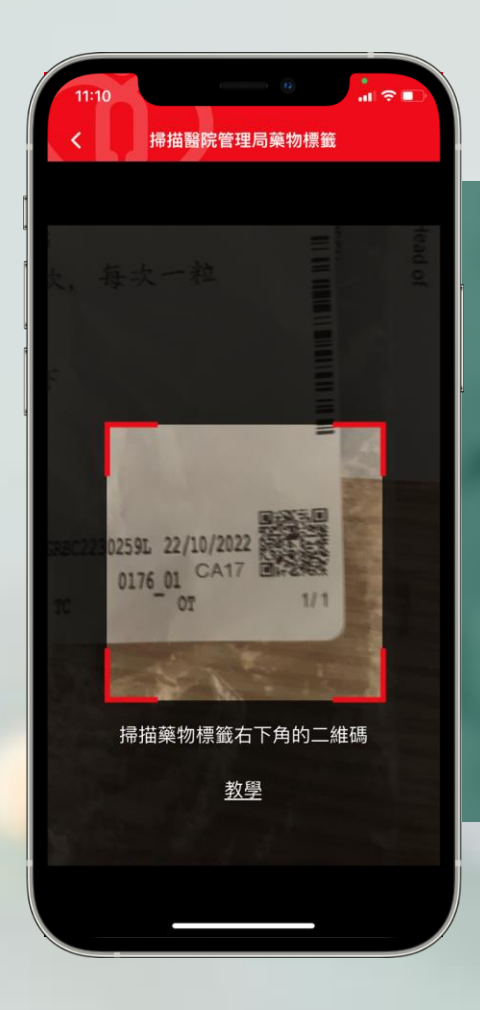

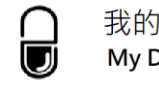

### 掃描醫院管理局藥物標籤二維碼 Scan HA drug label QR code

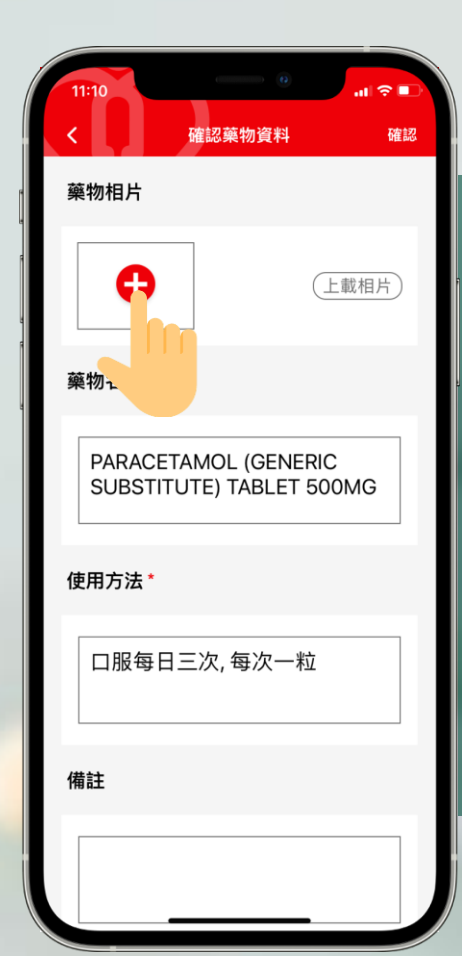

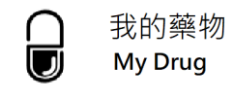

### 上載藥物相片 Upload drug photo

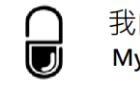

### 確認藥物資料 Confirm drug information

確認藥物資料 確認 藥物相片 更新相片 **OCCO** 刪除相片 藥物名稱 \* PARACETAMOL (GENERIC SUBSTITUTE) TABLET 500MG 使用方法\* 口服每日三次,每次一粒 備註

 $\approx$   $\blacksquare$ 

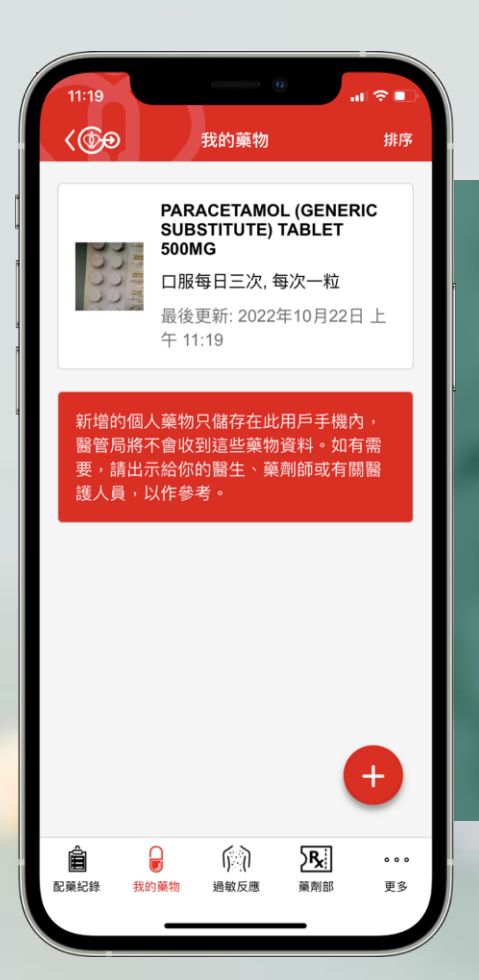

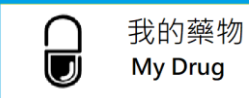

查看藥物紀錄

View drug record

# **新增「我的藥物」紀錄 (方法三) Add "My Drug" record (Method 3)**

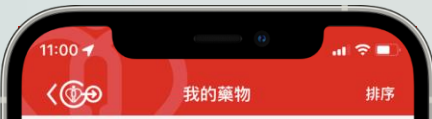

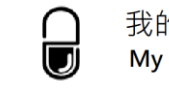

### 按「新增我的藥物」新增藥物紀錄 Tap "Add My Drug" to add drug record

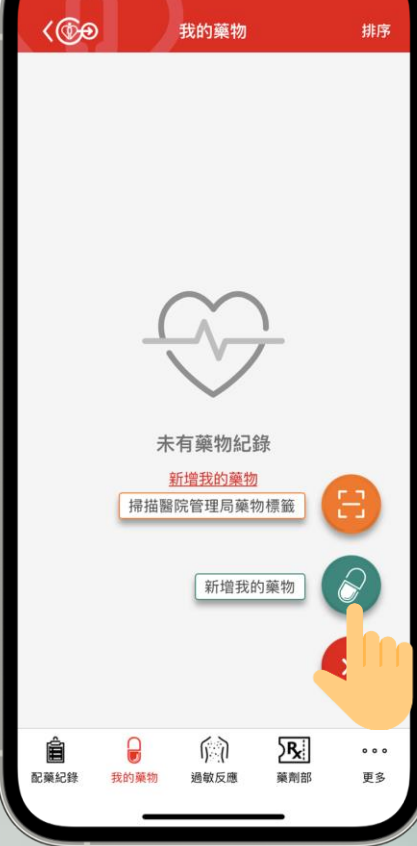

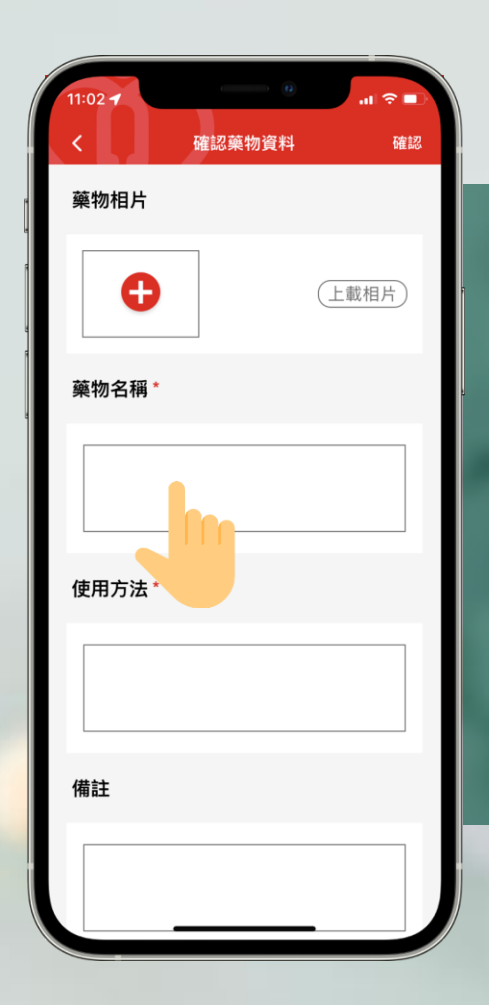

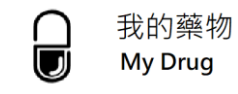

輸入藥物資料

Input drug information

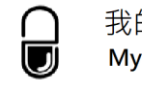

#### 確認藥物資料 確認 藥物相片 更新相片 336 刪除相片 藥物名稱\*

前金属

PARACETAMOL (GENERIC SUBSTITUTE) TABLET 500MG

使用方法\*

口服每日三次,每次一粒

備註

需要時服

### 確認藥物資料

### Confirm drug information

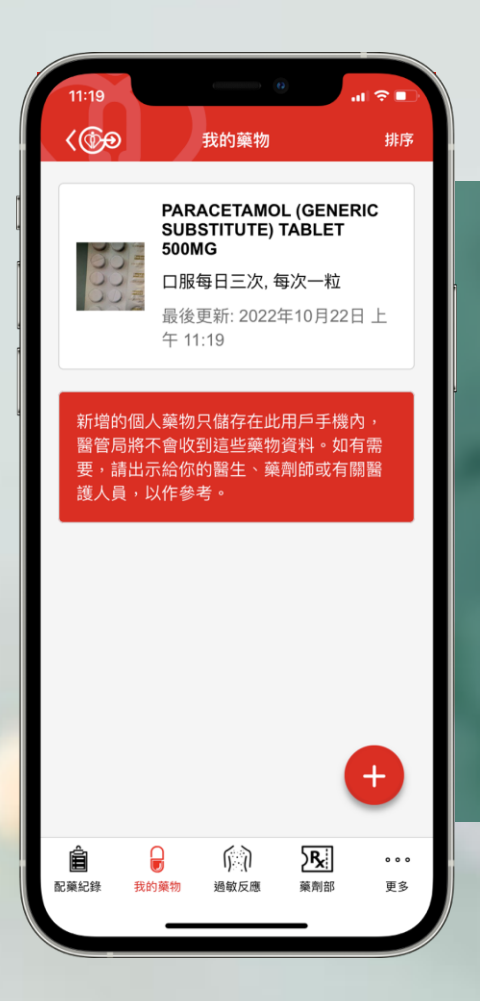

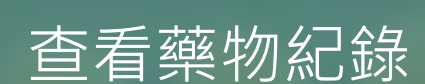

### View drug record

# **編輯「我的藥物」紀錄 Edit "My Drug" Recrd**

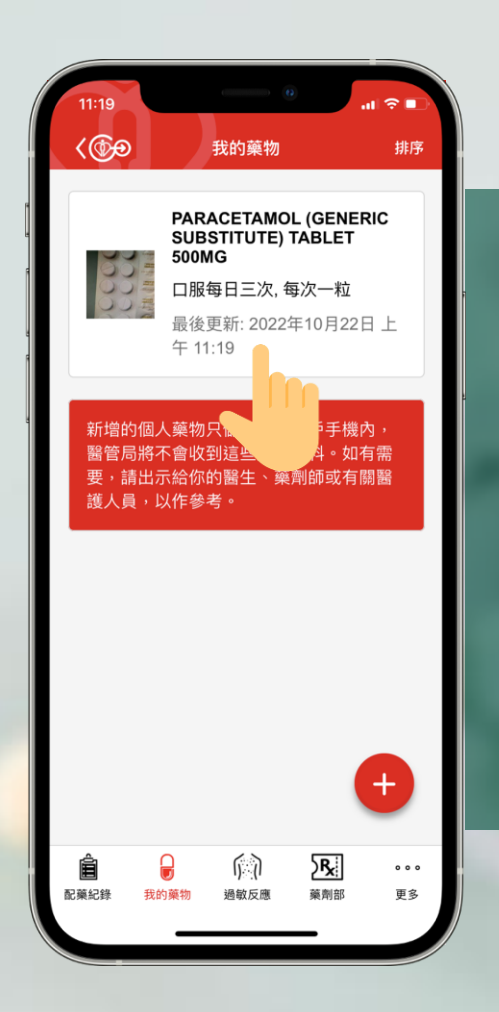

### 編輯「我的藥物」紀錄 Edit **"**My Drug**"** record

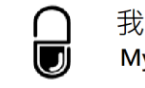

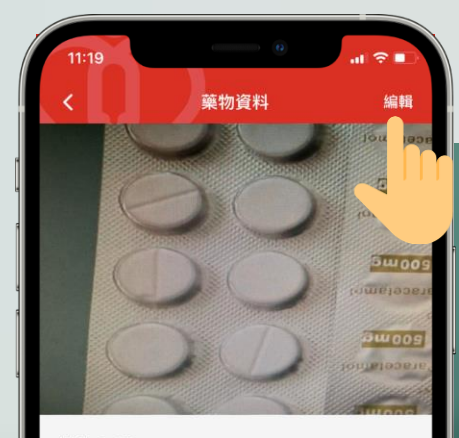

#### 藥物名稱

PARACETAMOL (GENERIC<br>SUBSTITUTE) TABLET 500MG

使用方法

口服每日三次,每次一粒

備註

需要時服

建立於: 2022年10月18日 晚上 11:18 最後更新: 2022年10月22日 上午 11:19

### 編輯「我的藥物」紀錄 Edit "My Drug" record

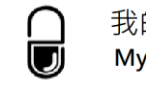

#### $\approx$   $\blacksquare$ 確認藥物資料 確認 藥物相片 更新相片 886 刪除相片 藥物名稱\* PARACETAMOL (GENERIC SUBSTITUTE) TABLET 500MG 需要時服 使用方法\* 口服每日一次,每次一粒 需要時服 備註 已編輯

### 編輯「我的藥物」紀錄 Edit **"**My Drug**"** record

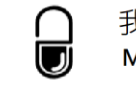

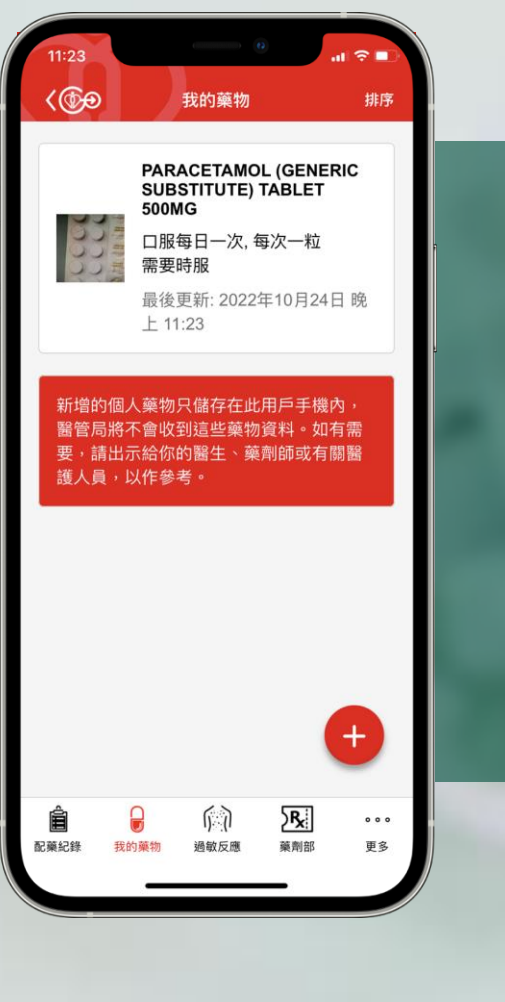

### 查看藥物紀錄

### View drug record

# **刪除「我的藥物」紀錄 Delete "My Drug" record**

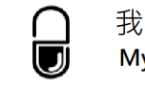

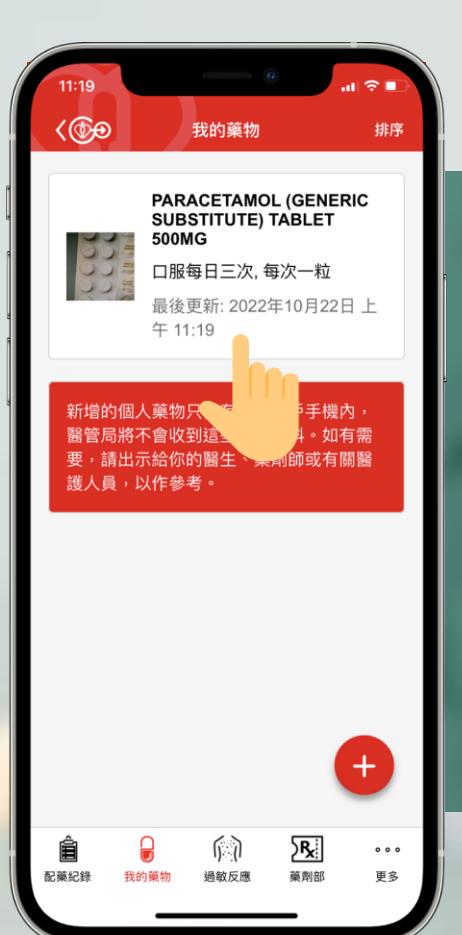

### 刪除「我的藥物」紀錄 Delete "My Drug" record

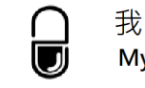

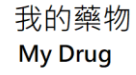

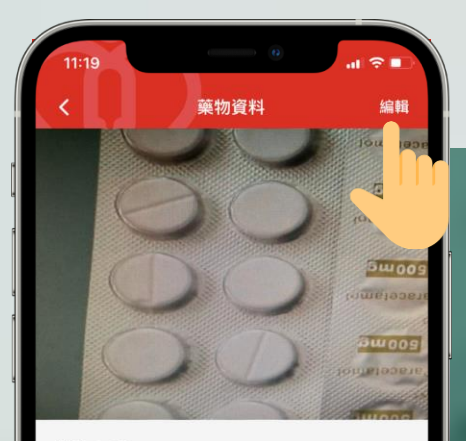

#### 藥物名稱

PARACETAMOL (GENERIC<br>SUBSTITUTE) TABLET 500MG

使用方法

口服每日三次,每次一粒

備註

需要時服

建立於: 2022年10月18日 晚上 11:18 最後更新: 2022年10月22日 上午 11:19

### 删除「我的藥物」紀錄 Delete "My Drug" record

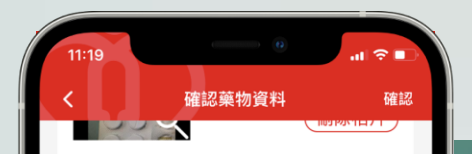

藥物名稱\*

PARACETAMOL (GENERIC SUBSTITUTE) TABLET 500MG

使用方法\*

口服每日三次,每次一粒

備註

需要時服

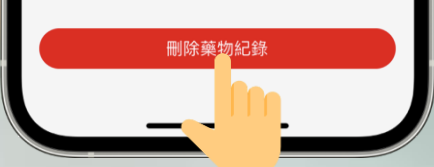

### 删除「我的藥物」紀錄 Delete "My Drug" record

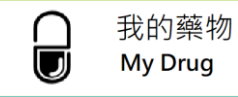

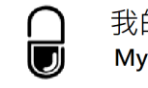

# 確定刪除? 你確定要把此藥物紀錄刪除? 確認

 $\mathbf{d}$   $\mathbf{R}$ 

 $11:23$ 

### 刪除「我的藥物」紀錄 Delete "My Drug" record